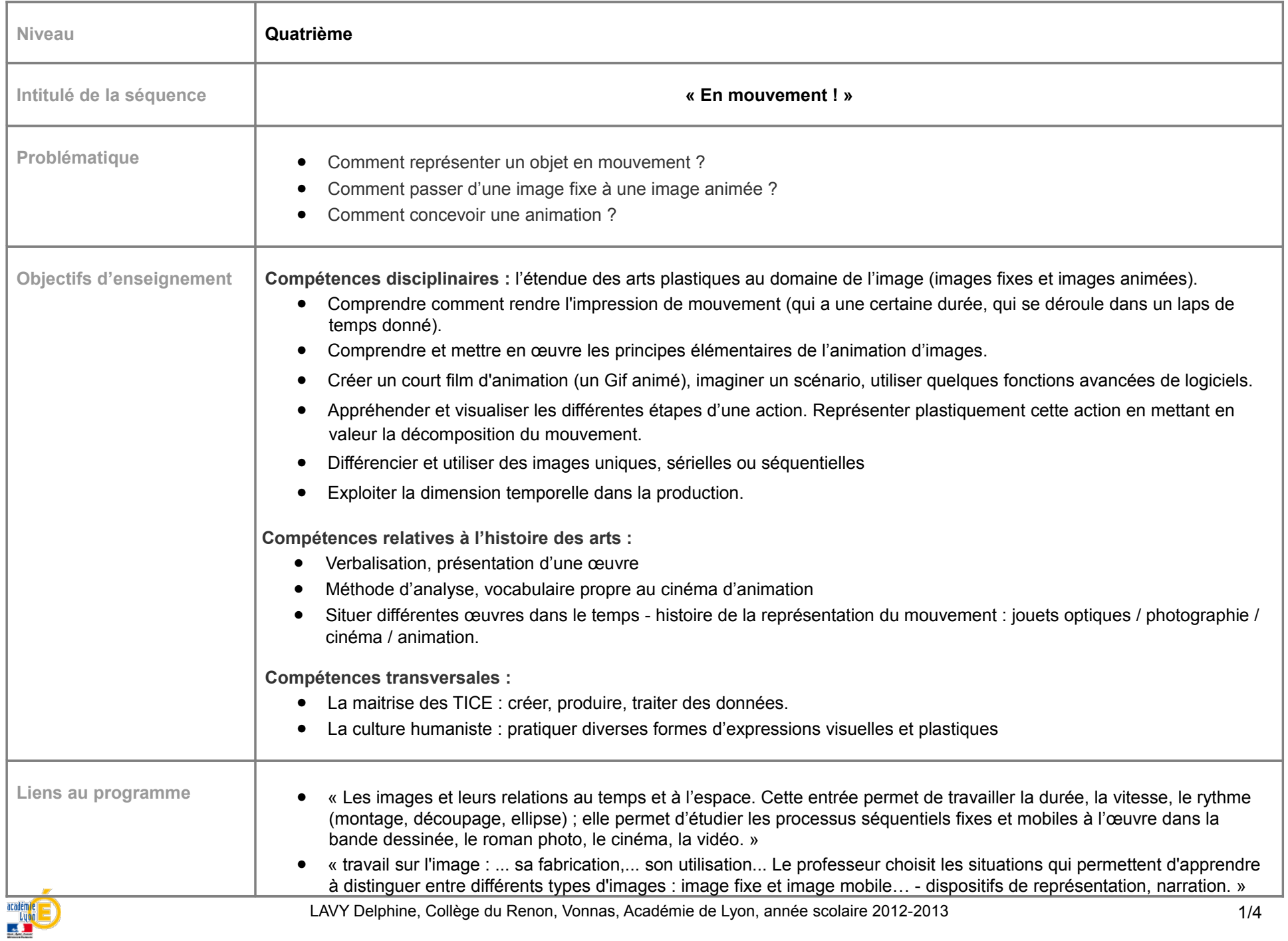

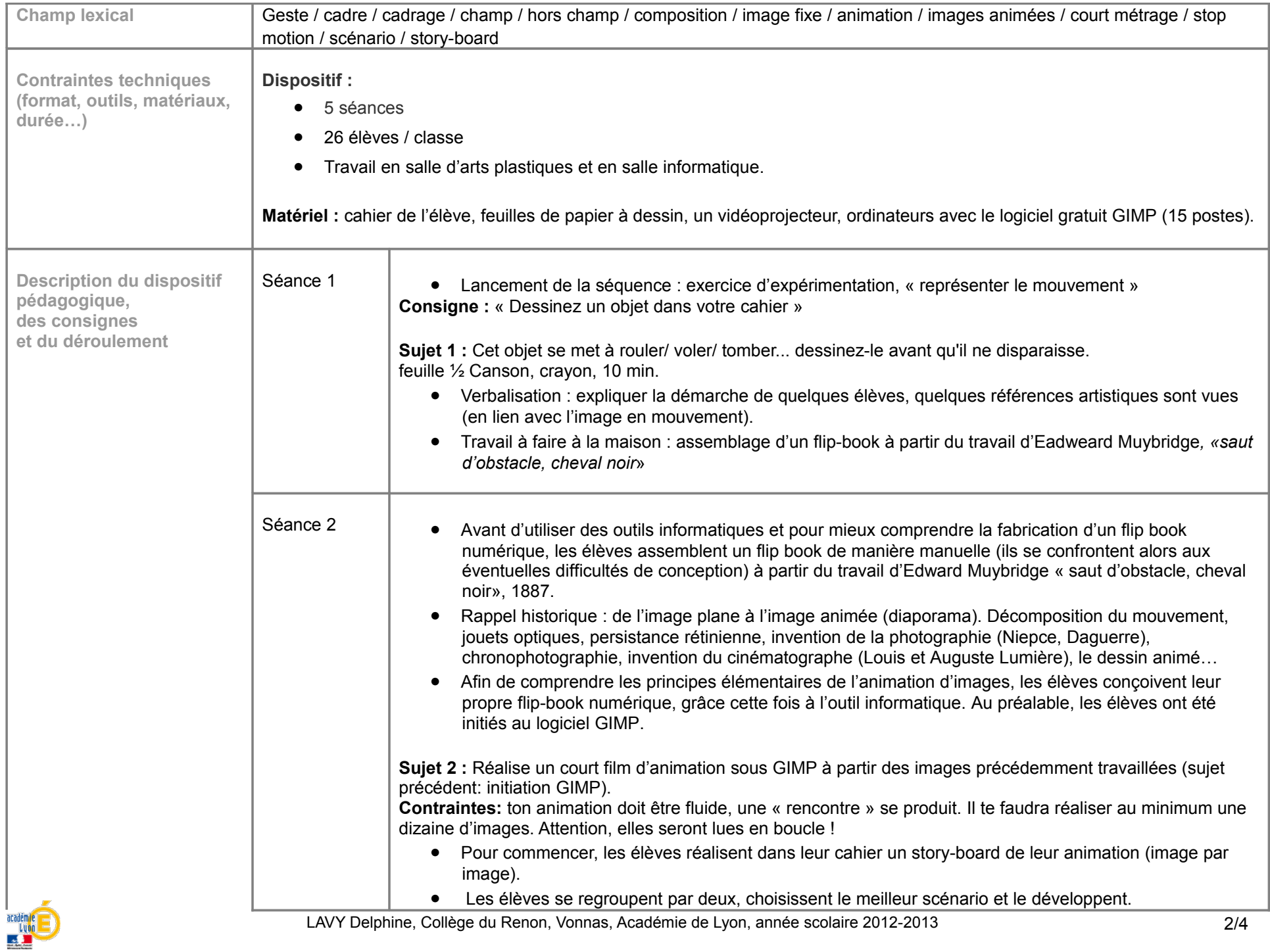

LAVY Delphine, Collège du Renon, Vonnas, Académie de Lyon, année scolaire 2012-2013 2/4

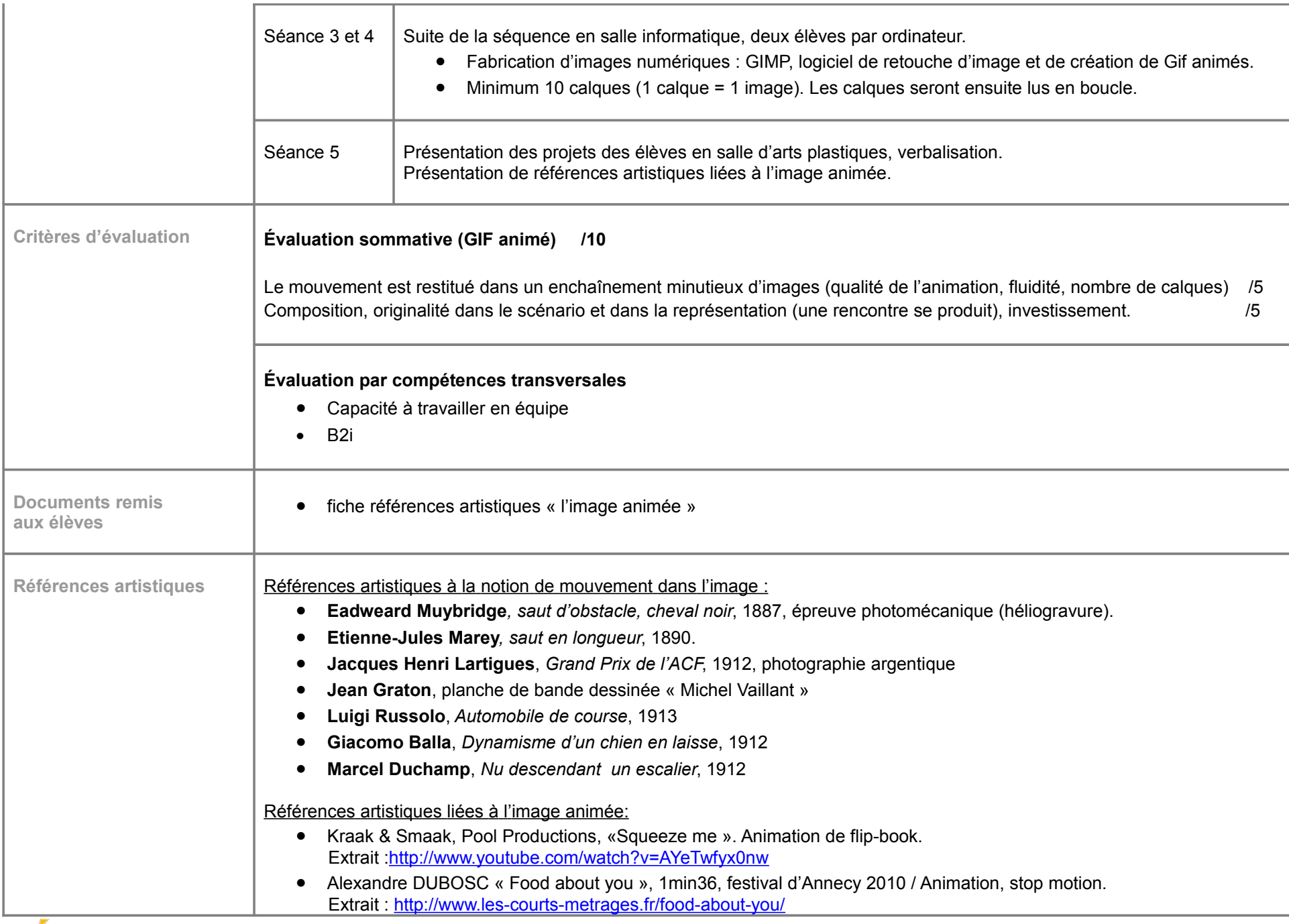

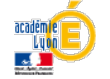

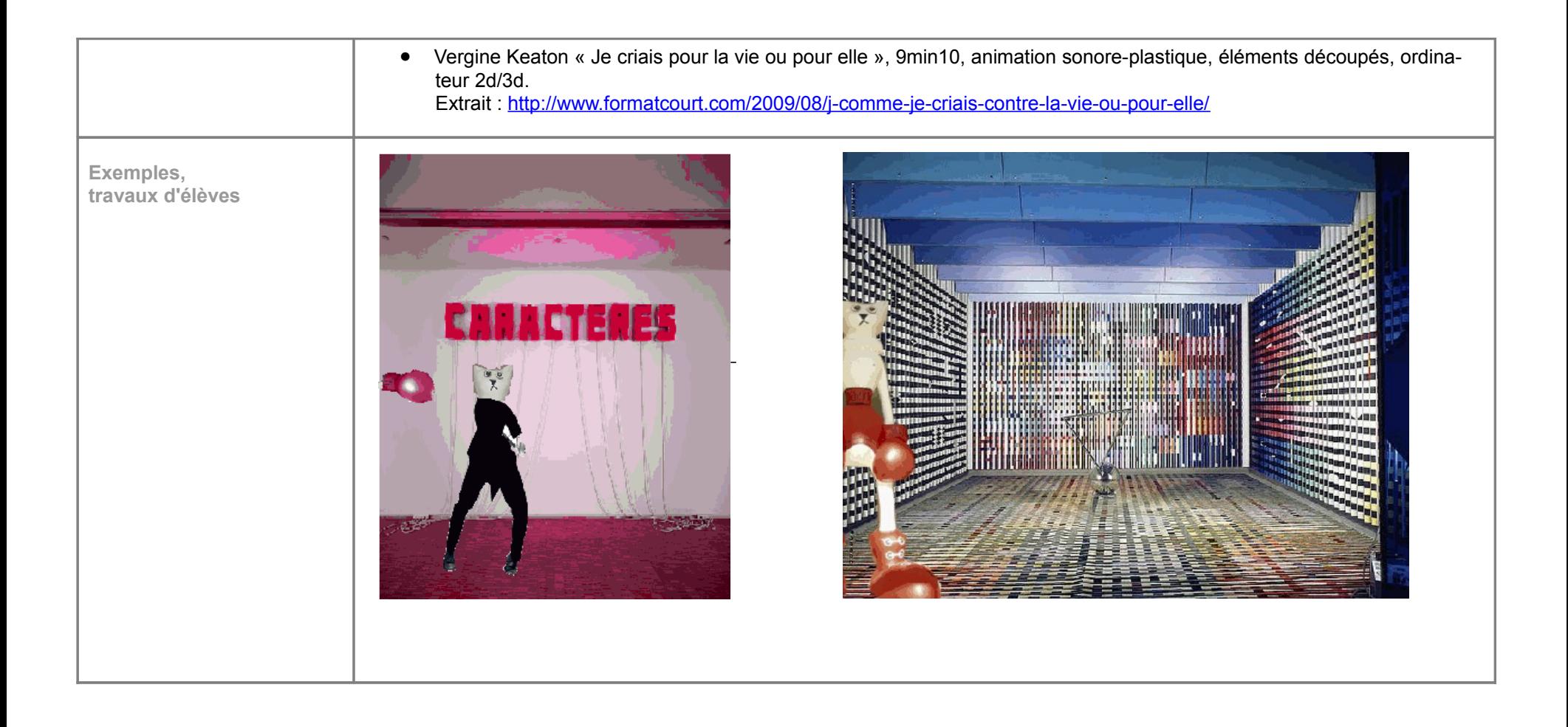